# **Mögliche Stundenverteilung zum Thema Taylorreihen (12 h)**

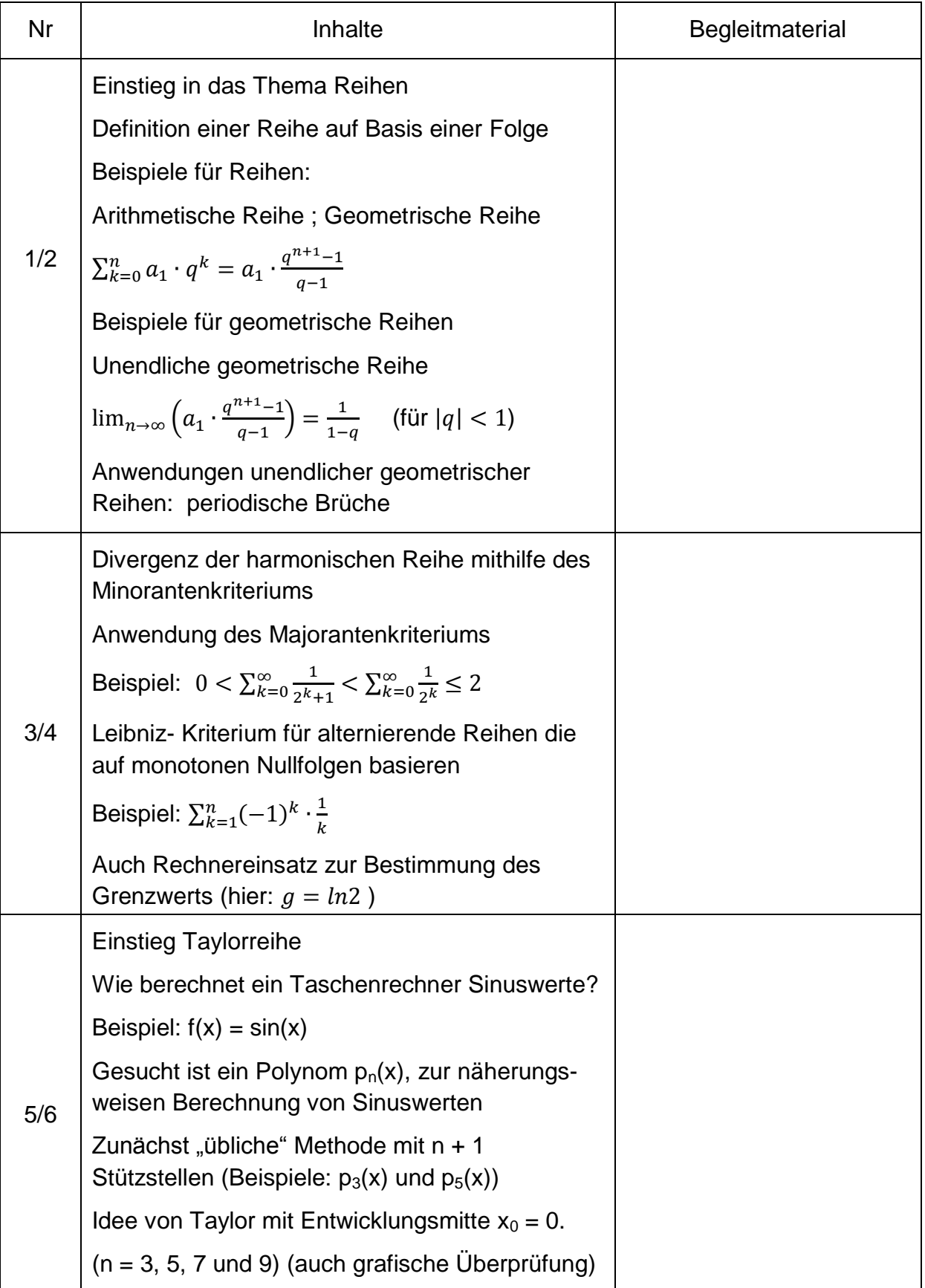

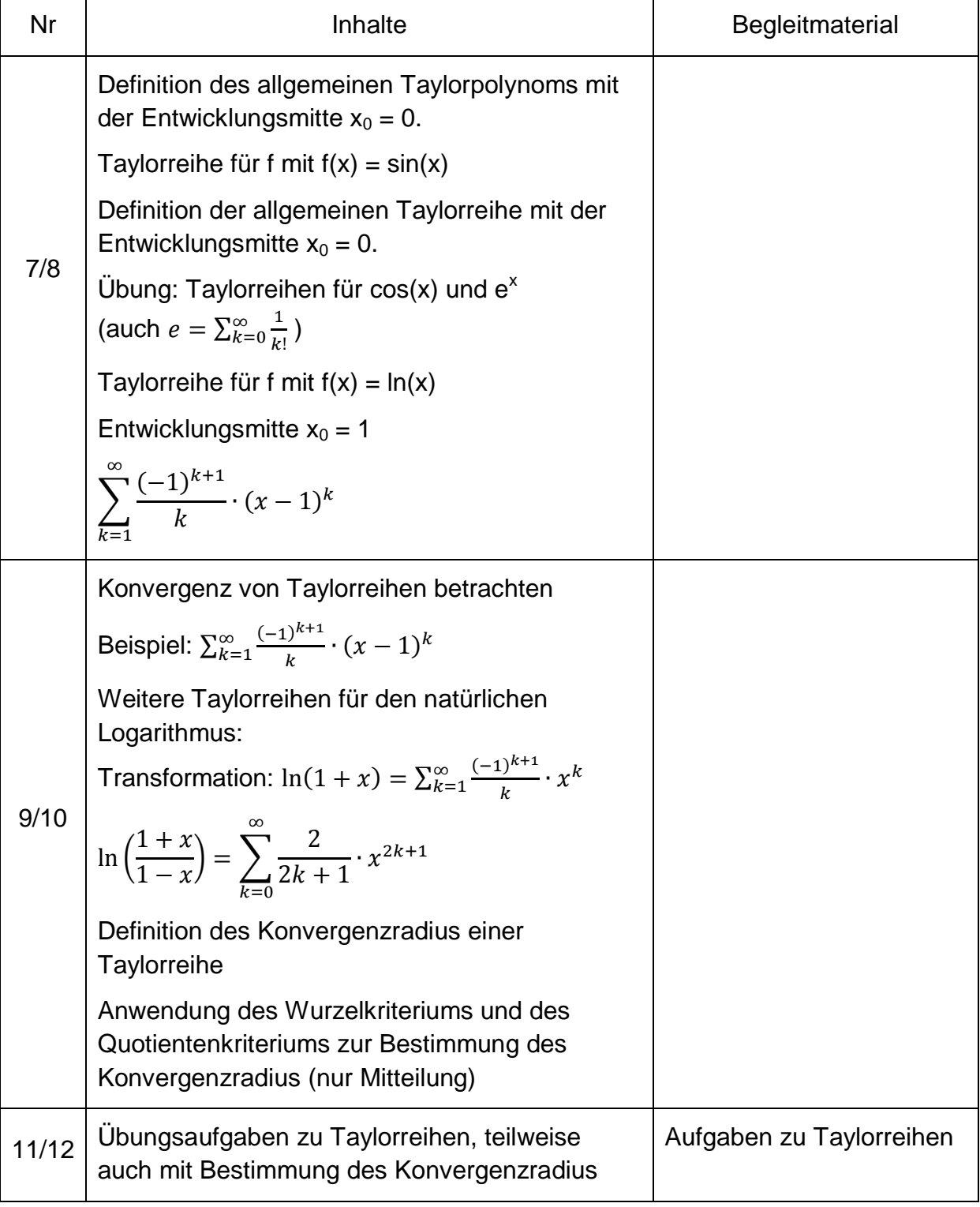

#### Didaktische Hinweise zur Unterrichtseinheit "Taylorreihen"

Der vorgestellte Unterrichtsgang "Taylorreihen" wurde in der Klassenstufe 12 in sechs Doppelstunden unterrichtet. Insgesamt war bei diesem inhaltlich eher schweren Thema der Anteil der Lehrervorträge relativ hoch im Vergleich mit den anderen Unterrichtseinheiten. Allerdings ist dies im Hinblick, dass der Vertiefungskurs Mathematik die Schülerinnen und Schüler auch auf die Vorlesungen an den Hochschulen vorbereiten soll, nicht von Nachteil. Bevor die Taylorreihen behandelt wurden, waren zunächst einige klassische Reihen und deren Grenzwerte betrachtet worden.

Taylorpolynome (benannt nach dem britischen Mathematiker Brook Taylor 1685 – 1731) dienen hauptsächlich dazu, beliebig oft differenzierbare Funktionen (sog. glatte Funktionen) beliebig genau approximieren zu können. Außerdem kann man mithilfe von Taylorpolynomen, durch gliedweises Integrieren, näherungsweise Integrale von Funktionen, deren Stammfunktion man nicht kennt, berechnen.

Das Polynom  $p_n(x) = \sum_{k=0}^n \frac{f^{(k)}(x_0)}{k!}$  $\frac{n}{k=0}\frac{f^{(k)}(x_0)}{k!}(x-x_0)^k$  heißt Taylorpolynom vom Grad n mit der Entwicklungsmitte  $x_0$ . Falls man den Grenzübergang  $n \to \infty$  durchführt, erhält man die sog. Taylorreihe der Funktion f:  $f(x) = \sum_{k=0}^{\infty} \frac{f^{(k)}(x_0)}{k!}$  $\sum_{k=0}^{\infty} \frac{f^{(k)}(x_0)}{k!}$  $\sum_{k=0}^{\infty} \frac{f^{(k)}(x_0)}{k!} (x - x_0)^k$ 

Im Sonderfall  $x_0 = 0$  spricht man auch von einer Maclaurinschen Reihe von f:  $f(x) = \sum_{k=0}^{\infty} \frac{f^{(k)}(x)}{k!}$  $\sum_{k=0}^{\infty} \frac{f^{(k)}(0)}{k!}x$  $\int_{k=0}^{\infty} \frac{f^{(1)}(0)}{k!} x^k$  (Colin Maclaurin 1698 – 1746 war ein brit. Mathematiker)

In der ersten Doppelstunde wurde zunächst der Begriff der "Reihe" grundlegend auf der Basis einer Folge  $(a_n)$  definiert. Die Schülerinnen und Schüler lernten eine Reihe als eine Folge von Teilsummen  $s_n$  von Folgegliedern  $a_n$  kennen. Anschließend wurden die Sonderfälle arithmetische und geometrische Reihe behandelt. Dabei ist insbesondere die Frage, ob und unter welcher Bedingung Grenzwerte dieser Reihen existieren untersucht worden. Dazu wurde die Beziehung  $\Sigma^n_k$  $q^n$  $\overline{q}$ im Plenum hergeleitet. Damit wurde dann für  $|q| < 1$  eine Formel zur Berechnung des Grenzwerts einer geometrischen Reihe lim $_{n\to\infty}\big(a_1\cdot\frac{q^n}{q}\big)$  $\left(\frac{n+1}{q-1}\right) = \frac{1}{1-1}$  $\frac{1}{1-q}$  gefunden. Abschließend wurde als Anwendung der geometrischen Reihen die Umwandlung einer periodischen Dezimalzahl (z.B.  $0, \overline{28}$  und  $0.4\overline{327}$ ) in einen Bruch thematisiert.

In der zweiten Doppelstunde wurde zunächst die Divergenz der harmonischen Reihe mithilfe des Minorantenkriteriums nachgewiesen. Anschließend wurde die Konvergenz einer Reihe mithilfe des Majorantenkriteriums begründet. Danach wurde noch das Leibniz- Kriterium für alternierende Reihen, die auf Nullfolgen beruhen, behandelt. Abschließend wurde mithilfe des WTR näherungsweise der Grenzwert der alternierenden Reihe  $\sum_{k=1}^{\infty}(-1)^k\cdot\frac{1}{k}$  $\boldsymbol{k}$  $\sum_{k=1}^{\infty}(-1)^k\cdot\frac{1}{k}$  bestimmt (ln(2)).

In der dritten Doppelstunde wurde als Einstieg in das Thema "Taylorreihen" die Frage gestellt: "Wie berechnet ein Taschenrechner Sinuswerte"? Dabei wurde den Schülerinnen und Schülern zuerst klar gemacht, dass einem Taschenrechner die Definition des Sinus als Verhältnis zweier Seiten nicht einprogrammiert werden kann. Da ein Taschenrechner eigentlich nur die Grundrechenarten ausführen kann, wurde das Ziel formuliert, die Sinusfunktion durch eine ganzrationale Funktion anzunähern.

Um den Schülerinnen und Schülern die Eleganz und die relativ einfache Bestimmung der Taylorpolynome (bzw. Taylorreihen) zu verdeutlichen, wurde zunächst eine Näherungsfunktion nach der bekannten Methode (Vorgabe von  $n + 1$  Stützstellen) vorgenommen. Die dabei auftretenden linearen Gleichungssysteme sind mit wachsendem n immer aufwändiger zu lösen. Zudem müssen alle Koeffizienten bei jeder neuen Näherung (d.h. mit wachsendem n) neu berechnet werden.

Danach wurde in einem Lehrervortrag die Idee von Taylor erläutert, ein Näherungspolynom vom Grade n für sin(x) zu gewinnen. Dabei wurde die Entwicklungsmitte  $x_0 = 0$  gewählt. Die Schülerinnen und Schüler waren zunächst sehr überrascht, dass man eine Funktion annähern kann, obwohl man nur Informationen von einer Stelle  $x_0$ verwendet.

Anschließend wurden die Taylorpolynome für n = 3, 5, 7 und 9 bestimmt und die Güte der Näherungspolynome auch graphisch (GTR) veranschaulicht. (Die ausführliche Durchführung wird in der Datei 04 beschrieben.)

In der vierten Doppelstunde wurde zunächst eine allgemeine Definition eines Taylorpolynoms mit der Entwicklungsmitte  $x_0 = 0$  eingeführt. Anschließend wurde für das

Beispiel  $f(x) = \cos(x)$  der Übergang zur Taylorreihe vollzogen. Die Tatsache, dass man die Sinusfunktion durch ein Taylorpolynom beliebig genau approximieren kann, falls man nur n groß genug wählt, hat die Schülerinnen und Schüler sehr überrascht. Dann wurde die allgemeine Definition einer Taylorreihe einer Funktion f besprochen. Anschließend bestimmten die Schülerinnen und Schüler in Einzelarbeit die Taylor-Reihen für cos  $(x)$  und  $e^x$  (siehe auch Datei 05). Dann wurde im Plenum das Problem erörtert, dass man für eine Taylorreihe für ln(x) nicht die Entwicklungsmitte  $x_0 = 0$ verwenden kann. Dabei wurde den Schülerinnen und Schülern nicht von vorneherein die Schreibweise mit den Potenzen von  $(x - x_0)$  vorgegeben. Erst im Laufe des Beispiels hatte sich diese Schreibweise als vorteilhaft herausgestellt (siehe auch Datei 06).

Zu Beginn der fünften Doppelstunde wurde die Konvergenz der Taylorreihe für ln (x) mit der Entwicklungsmitte  $x_0 = 1$  ( $\sum_{k=1}^{\infty} \frac{(-1)^k}{k}$  $\sum_{k=1}^{\infty} \frac{(-1)^{k+1}}{k} \cdot (x-1)^k$  ) mithilfe des WTR untersucht und zudem mit einem GTR veranschaulicht. Anschließend wurde durch eine Substitution die Taylorreihe für  $\ln (1 + x)$  gewonnen. Da die bisherigen Taylorreihen für den natürlichen Logarithmus, wegen deren langsamen Konvergenz, nicht besonders für die näherungsweise Berechnung von Logarithmuswerten geeignet sind, wurde im weiteren Verlauf des Unterrichts die effektivere Taylorreihe für  $\ln\left(\frac{1}{\epsilon}\right)$  $\frac{1+x}{1-x}$ 

behandelt (siehe auch Datei 07).

Danach wurde in einem Lehrervortrag der Begriff des "Konvergenzradius" einer Taylorreihe definiert und dessen mögliche Berechnung mithilfe des Quotientenkriteriums bzw. Wurzelkriteriums aufgezeigt. Abschließend wurde der Konvergenzradius der Taylorreihen von ln (x), e<sup>x</sup> und ln  $(\frac{1}{4})$  $\frac{1+x}{1-x}$ ) bestimmt (siehe auch Datei 08).

Die sechste Doppelstunde war eine reine Übungsstunde, in der die Schülerinnen und Schüler Aufgaben eines Aufgabenblattes zu den Taylorreihen (Datei 11) bearbeiteten. Die Lösungen dieser Aufgaben (Datei 21) lagen im Klassenraum zur Selbstkontrolle aus.

## **Einstieg zum Thema** "Taylorreihen"

Die Einstiegsfrage "Wie berechnet ein Taschenrechner Sinuswerte?" führt zunächst auf die Bestimmung einer ganzrationalen Näherungsfunktion für die Sinusfunktion.

Um die Eleganz und die relativ einfache Bestimmung der Taylorpolynome (bzw. Taylorentwicklungen) den Schülerinnen und Schülern zu verdeutlichen, wurde zunächst eine Näherungsfunktion nach der, für die Schülerinnen und Schüler "üblichen" Methode (Vorgabe von  $n + 1$  Stützstellen) vorgenommen.

Die dabei auftretenden linearen Gleichungssysteme (LGS) werden mit wachsendem n immer aufwändiger zu lösen. Zudem müssen alle Koeffizienten bei jeder neuen Näherung (d.h. mit wachsendem n) neu berechnet werden.

Danach empfinden die Schülerinnen und Schüler die Methode von Taylor, bei der nur ein weiterer Koeffizient neu berechnet werden muss (die anderen Koeffizienten bleiben erhalten), als eine willkommene Erleichterung.

Bestimmung einer ganzrationalen Näherungsfunktion mithilfe von Stützstellen

Beispiel 1: Näherungsfunktion 3.Grades (Graph punktsymmetrisch zum Ursprung)

$$
f(x) = \sin(x)
$$

Man benötigt wegen der Symmetrie nur zwei, statt vier Stützstellen.

$$
x_1 = \frac{\pi}{6} \text{ und } x_2 = \frac{\pi}{2}
$$
  
Ansatz:  $g(x) = b \cdot x^3 + a \cdot x$   
Bedingungen:  $g\left(\frac{\pi}{6}\right) = b \cdot \left(\frac{\pi}{6}\right)^3 + a \cdot \frac{\pi}{6} = f\left(\frac{\pi}{6}\right) = \frac{1}{2}$   

$$
g\left(\frac{\pi}{2}\right) = b \cdot \left(\frac{\pi}{2}\right)^3 + a \cdot \frac{\pi}{2} = f\left(\frac{\pi}{2}\right) = 1
$$
  
Man erhält ein LGS mit zwei Gleichungen für die beic

den Variablen a und b:

$$
b \cdot \left(\frac{\pi}{6}\right)^3 + a \cdot \frac{\pi}{6} = \frac{1}{2} \quad (I)
$$
  
\n
$$
b \cdot \left(\frac{\pi}{2}\right)^3 + a \cdot \frac{\pi}{2} = 1 \quad (II)
$$
  
\n
$$
Aus (-3) \cdot (I) + (II) \text{ folgt: } b = -\frac{9}{2\pi^3}
$$
  
\nEinsetzen in (II) liefert:  $a = \frac{25}{8\pi} \implies g(x) = -\frac{9}{2\pi^3} \cdot x^3 + \frac{25}{8\pi} \cdot x$ 

Beispiel 2: Näherungsfunktion 5.Grades (Graph punktsymmetrisch zum Ursprung)  $f(x) = \sin(x)$ 

Man benötigt wegen der Symmetrie nur drei, statt sechs Stützstellen.

$$
x_1 = \frac{\pi}{6}
$$
,  $x_2 = \frac{\pi}{2}$  und  $x_3 = \frac{5\pi}{6}$   
Ansatz:  $h(x) = c \cdot x^5 + b \cdot x^3 + a \cdot x$ 

Bedingungen: 
$$
h\left(\frac{\pi}{6}\right) = c \cdot \left(\frac{\pi}{6}\right)^5 + b \cdot \left(\frac{\pi}{6}\right)^3 + a \cdot \frac{\pi}{6} = f\left(\frac{\pi}{6}\right) = \frac{1}{2}
$$

\n
$$
h\left(\frac{\pi}{2}\right) = c \cdot \left(\frac{\pi}{2}\right)^5 + b \cdot \left(\frac{\pi}{2}\right)^3 + a \cdot \frac{\pi}{2} = f\left(\frac{\pi}{2}\right) = 1
$$
\n
$$
h\left(\frac{5\pi}{6}\right) = c \cdot \left(\frac{5\pi}{6}\right)^5 + b \cdot \left(\frac{5\pi}{6}\right)^3 + a \cdot \frac{5\pi}{6} = f\left(\frac{5\pi}{6}\right) = \frac{1}{2}
$$

Man erhält ein LGS mit drei Gleichungen für die Variablen a, b und c:

$$
c \cdot \left(\frac{\pi}{6}\right)^5 + b \cdot \left(\frac{\pi}{6}\right)^3 + a \cdot \frac{\pi}{6} = \frac{1}{2} \quad (I)
$$
  
\n
$$
c \cdot \left(\frac{\pi}{2}\right)^5 + b \cdot \left(\frac{\pi}{2}\right)^3 + a \cdot \frac{\pi}{2} = 1 \quad (II)
$$
  
\n
$$
c \cdot \left(\frac{5\pi}{6}\right)^5 + b \cdot \left(\frac{5\pi}{6}\right)^3 + a \cdot \frac{5\pi}{6} = \frac{1}{2} \quad (III)
$$
  
\nAns  $(-3) \cdot (I) + (II) \text{ und } (-5) \cdot (II) + (III) \text{ folgt:}$   
\n
$$
c \cdot \frac{5}{162} \pi^5 + b \cdot \frac{1}{9} \pi^3 = -\frac{1}{2} \quad (IV)
$$
  
\n
$$
c \cdot \frac{65}{162} \pi^5 + b \cdot \frac{5}{9} \pi^3 = -2 \quad (V)
$$
  
\nAns  $(-5) \cdot (IV) + (V) \text{ folgt: } c = \frac{81}{40 \pi^5}$   
\nEinsetzen in (IV) liefert:  $b = -\frac{81}{16\pi^3}$   
\nEinsetzen in (II) liefert:  $a = \frac{2009}{640\pi}$   $\Rightarrow h(x) = \frac{81}{40\pi^5} \cdot x^5 - \frac{81}{16\pi^3} \cdot x^3 + \frac{2009}{640\pi} x$ 

Man sieht sofort, dass sich bei der besseren Näherung 5.Grades auch die Koeffizienten a und b verändern und jedesmal neu berechnet werden müssten.

Die Abbildung veranschaulicht die Genauigkeit der beiden Näherungsfunktionen.

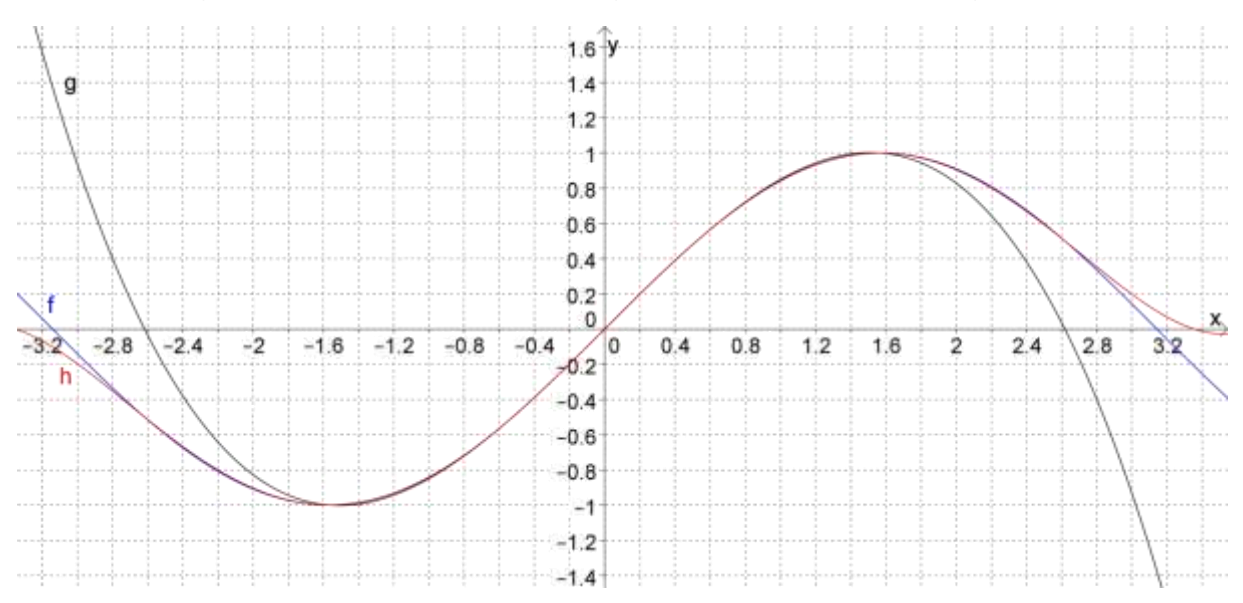

Um die Genauigkeit der Näherung zu veranschaulichen kann man z.B. die Funktionswerte von f und h an der Stelle  $x_0 = 1$  vergleichen.

 $f(1) \approx 0.8414709848$ ;  $h(1) \approx 0.8425384554$ 

Obwohl der Graph (wegen der Skalierung) eine gute Näherung auf dem Intervall  $\left[-\frac{\pi}{2}\right]$  $\frac{\pi}{2}$ ;  $\frac{\pi}{2}$  $\frac{\pi}{2}$  suggeriert, ist die Abweichung noch weit von der Rechnergenauigkeit (in der Regel 10 Dezimalen) entfernt. Schon die dritte Dezimale ist falsch.

Somit können die Schülerinnen und Schüler einigermaßen abschätzen, wie aufwändig es wäre ein LGS für eine hinreichend gute Näherungsfunktion zu lösen.

Anschließend wird den Schülerinnen und Schülern die Idee von Taylor erläutert. Der wesentliche Unterschied besteht darin, dass man nur eine Entwicklungsmitte  $x_0$ verwendet, dafür aber neben dem Funktionswert auch noch die Funktionswerte mehrerer Ableitungsfunktionen von f berücksichtigt.

Um die Vorgangsweise besser zu veranschaulichen, beginnt man mit dem Taylorpolynom 1.Grades (also der Tangentenfunktion an der Stelle  $x_0$ )

Taylorpolynom 1.Grades:  $p_1(\cdot)$ 

Entwicklungsmitte:  $x_0 = 0$ 

Bedingungen:  $p_1(0) = f(0)$  und

$$
f'(x) = \cos(x) \; ; \; p_1'(x) = a_1
$$

 $p_1($ 

 $p'_1($ 

$$
\blacktriangleright p_1(x) = x
$$

Taylorpolynom 2.Grades:  $p_2(x) = a_2 \cdot x^2$ Entwicklungsmitte:  $x_0 = 0$ Bedingungen:  $p_2(0) = f(0)$  und  $p_2'(0) = f'(0)$  und  $f''(x) = -\sin(x)$ ;  $p_2'(x) = 2a_2 \cdot x + a_1$ ;  $p_2'$  $p_2($  $p'_2($  $p_2''(0) = 2a_2 = 0 \implies a$  $\Rightarrow p_2(x) = x = p_1(x)$ Taylorpolynom 3.Grades:  $p_3(x) = a_3 \cdot x^3 + a_2 \cdot x^2$ Entwicklungsmitte:  $x_0 = 0$ 

Bedingungen:

$$
p_3(0) = f(0) \text{ und } p_3'(0) = f'(0) \text{ und } p_3''(0) = f''(0) \text{ und } p_3'''(0) = f'''(0)
$$
  
\n
$$
f'''(x) = -\cos(x) \text{ ; } p_3'(x) = 3a_3 \cdot x^2 + 2a_2 \cdot x + a_1 \text{ ; } p_3''(x) = 6a_3 \cdot x + 2a_2
$$
  
\n
$$
p_3'''(x) = 6a_3
$$
  
\n
$$
p_3(0) = a_0 = 0
$$
  
\n
$$
p_3'(0) = a_1 = 1
$$
  
\n
$$
p_3''(0) = 2a_2 = 0 \implies a_2 = 0
$$
  
\n
$$
p_3'''(0) = 6a_3 = -1 \implies a_3 = -\frac{1}{6}
$$
  
\n
$$
\implies p_3(x) = -\frac{1}{6}x^3 + x
$$

Man erkennt, dass immer nur ein neuer Koeffizient, nämlich  $a_n$  berechnet werden muss, alle anderen Koeffizienten  $a_i$  mit  $i \in \{0, 1, 2, ..., n-1\}$  bleiben gleich.

Zudem sind alle Koeffizienten mit geradem i Null, da  $sin(0) = 0$  gilt. Außerdem sind alle Koeffizienten mit  $iMOD(4) = 1$  positiv und alle Koeffizienten mit  $iMOD(4) = 3$ negativ.

Da die ungeraden Ableitungen von f an der Stelle  $x_0 = 0$  entweder den Wert 1 oder – 1 besitzen, gilt für die Koeffizienten mit ungeradem i:

$$
a_i = \frac{1}{i!}
$$
 für  $iMOD(4) = 1$  bzw.  $a_i = -\frac{1}{i!}$  für  $iMOD(4) = 3$ 

Somit lauten weitere Taylorpolynome von f:

$$
p_5(x) = \frac{1}{120}x^5 - \frac{1}{6}x^3 + x
$$
  
\n
$$
p_7(x) = -\frac{1}{7!}x^7 + \frac{1}{120}x^5 - \frac{1}{6}x^3 + x
$$
  
\n
$$
p_9(x) = \frac{1}{9!}x^9 - \frac{1}{7!}x^7 + \frac{1}{120}x^5 - \frac{1}{6}x^3 + x
$$

Allgemein gilt:  $p_{2k+1}(x) = (-1)^k \cdot \frac{1}{(2k)!}$  $\frac{1}{(2k+1)!}x^{2k+1} + (-1)^{k-1} \cdot \frac{1}{(2k-1)!}$  $\frac{1}{(2k-1)!}x^2$ 

$$
p_{2k+1}(x) = \sum_{i=0}^{k} (-1)^i \cdot \frac{1}{(2i+1)!} x^{2i+1}
$$

Die Schülerinnen und Schüler erkennen, dass man ohne großen Aufwand schnell weitere Koeffizienten und damit Taylorpolynome berechnen kann.

Dies liegt daran, dass bei der Entwicklungsmitte  $x_0=0$  nur der Koeffizient ohne x einen Beitrag zum Wert von  $p_i^{(l)}(0)$  liefert ( $l \in \{0;1;2;...;n\}$ ).

Der Vorteil der Taylorpolynome gegenüber den "Stützstellenpolynomen" ist damit klar aufgezeigt, denn ein mühseliges Lösen von sehr großen LGS entfällt.

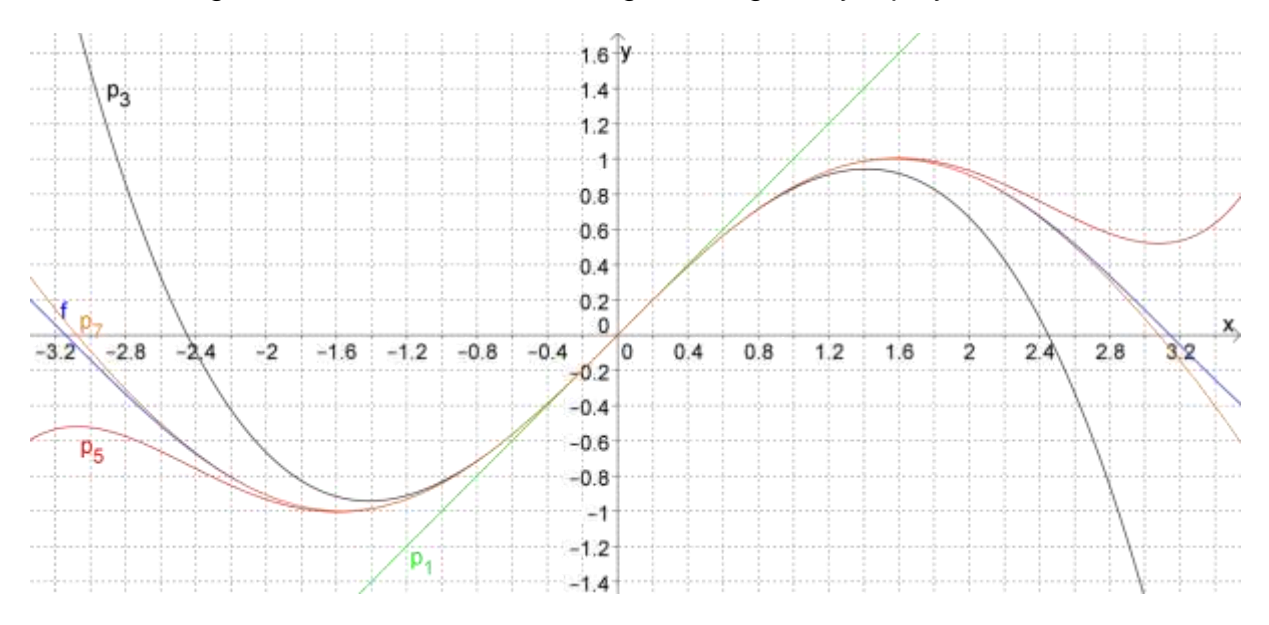

Die Abbildung veranschaulicht die Genauigkeit einiger Taylorpolynome.

Um die Genauigkeit der Näherung durch das Taylorpolynom  $p_7$  zu veranschaulichen kann man z.B. die Funktionswerte von f und  $p_7$  an der Stelle  $x_0 = 1$  vergleichen.

## $f(1) \approx 0.8414709848$ ;  $p_7($

Hier stimmen schon die ersten vier Dezimalen überein. Schon das Taylorpolynom  $p_{13}$  berechnet einen Näherungswert für  $f(1)$  der sich auf Rechnergenauigkeit (10 Dezimalen) nicht mehr von  $f(1)$  unterscheidet.

Im weiteren Unterrichtsverlauf wird dann die Taylorreihe für sin  $(x)$  definiert, die die Funktion beliebig gut annähert und somit mit f gleichgesetzt werden kann:

$$
\sin(x) = \sum_{i=0}^{\infty} (-1)^i \cdot \frac{1}{(2i+1)!} x^{2i+1}
$$

## **Weitere Beispiele für Taylorreihen mit**

Nachdem man die Taylorreihen z.B. am Beispiel 1 der Sinusfunktion im Plenum eingeführt hat, können die Schülerinnen und Schüler z.B. die Taylorreihe für f mit  $f(x) = cos(x)$  und  $f(x) = e^x$  selbst bestimmen.

Die Taylorreihe einer beliebig oft stetig differenzierbaren Funktion f mit der Entwicklungsmitte  $x_0 = 0$  lautet:

$$
f(x) = \sum_{k=0}^{\infty} \frac{f^{(k)}(x_0)}{k!} x^k
$$

Beispiel 2:  $f(x) = cos(x)$ ;  $x_0 = 0$ 

Es gilt:  $f'(x) = -\sin(x)$ ;  $f''(x) = -\cos(x)$ ;  $f'''(x) = \sin(x)$ ;  $f^{(4)}(x)$ 

$$
\blacktriangleright f(0) = f^{(4)}(0) = f^{(8)}(0) \dots = 1
$$

$$
\blacktriangleright f'(0) = f'''(0) = f^{(5)}(0) \dots = 0
$$

$$
\blacktriangleright f''(0) = f^{(6)}(0) = f^{(10)}(0) \dots = -1
$$

Somit lautet die Taylorreihe für  $cos(x)$ :

$$
\cos(x) = 1 - \frac{1}{2}x^2 + \frac{1}{24}x^4 - \dots = \sum_{k=0}^{\infty} \frac{(-1)^k}{(2k)!} x^{2k}
$$

Die Abbildung veranschaulicht die Genauigkeit einiger Taylorpolynome.

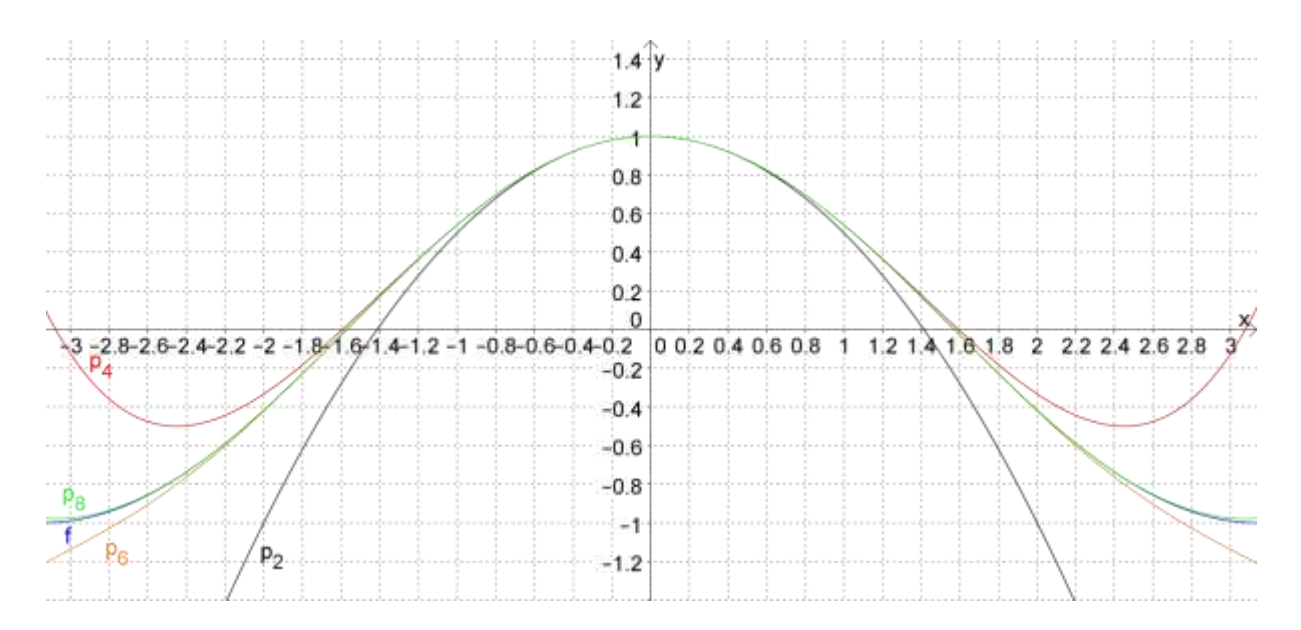

Beispiel 3:  $f(x) = e^x$ ;

Es gilt:  $f(x) = f'(x) = f''(x) = f'''(x) = \dots = f^{(k)}(x) = e^x$ 

$$
\blacktriangleright f(0) = f'(0) = f''(0) = f'''(0) = \dots = f^{(k)}(0) = e^0 = 1
$$

Somit lautet die Taylorreihe für  $e^x$ :

$$
e^x = 1 + x + \frac{1}{2}x^2 + \frac{1}{6}x^3 + \dots = \sum_{k=0}^{\infty} \frac{1}{k!} x^k
$$

Die Abbildung veranschaulicht die Genauigkeit einiger Taylorpolynome.

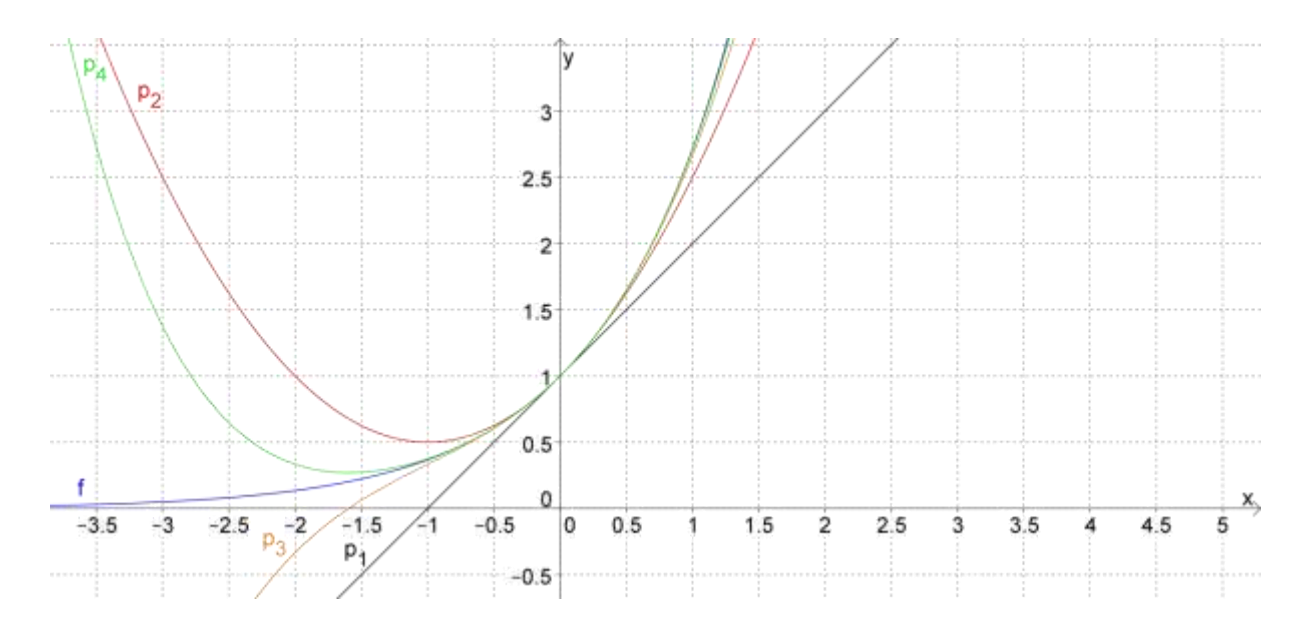

#### **Beispiel für eine Taylorreihe mit**  $x_0 \neq 0$

Ein geeignetes Beispiel, für eine Entwicklungsmitte  $x_0 \neq 0$  ist die natürliche Logarithmusfunktion, da diese für  $x = 0$  nicht definiert ist.

Dabei wird den Schülerinnen und Schülern nicht von vorneherein die Schreibweise mit den Potenzen von  $(x - x_0)$  vorgegeben. Erst im Laufe des Beispiels wird sich diese Schreibweise als vorteilhaft herausstellen.

$$
f(x) = \ln(x)
$$

Taylorpolynom 1.Grades:  $p_1($ Entwicklungsmitte:  $x_0 = 1$ 

Bedingungen:  $p_1(1) = f(1)$  und  $p_1'$ 

$$
f'(x) = \frac{1}{x} ; p_1'(x) = a_1
$$

$$
p_1(1) = a_1 + a_0 = \ln(1) = 0
$$

$$
p_1'(0) = a_1 = 1
$$

$$
\to a_0 = -1 \to p_1(x) = x - 1
$$

Taylorpolynom 2.Grades:  $p_2(x) = a_2 \cdot x^2$ 

Entwicklungsmitte:  $x_0 = 1$ 

Bedingungen:  $p_2(1) = f(1)$  und  $p_2'(1) = f'(1)$  und

$$
f''(x) = -\frac{1}{x^2} \; ; \; p_2'(x) = 2a_2 \cdot x + a_1 \; ; \; p_2''(x) = 2a_2
$$

$$
p_2(1) = a_2 + a_1 + a_0 = 0
$$

 $p'_2($ 

 $p_2''(1) = 2a_2 = -1$   $\rightarrow a_2 = -\frac{1}{2}$  $\frac{1}{2}$ 

$$
\blacktriangleright a_1 = 2 \blacktriangleright a_0 = -\frac{3}{2} \blacktriangleright p_2(x) = -\frac{1}{2}x^2 + 2x - \frac{3}{2}
$$

Es fällt auf, dass sich die Koeffizienten  $a_0$  und  $a_1$  des Polynoms  $p_1$  bei  $p_2$  verändert haben.

Somit scheint der Vorteil der bisherigen Taylorpolynome, dass man nur einen neuen Koeffizienten berechnen muss, für  $x_0 \neq 0$  verloren gegangen zu sein.

An dieser Stelle kann man den Schülerinnen und Schüler mitteilen, dass man mit einem "Trick" den oben genannten Vorteil retten kann.

$$
\text{Es gilt: } p_2(x) = -\frac{1}{2}x^2 + 2x - \frac{3}{2} = -\frac{1}{2}x^2 + x - \frac{1}{2} + x - 1
$$
\n
$$
p_2(x) = -\frac{1}{2} \cdot (x^2 - 2x + 1) + x - 1 = -\frac{1}{2} \cdot (x - 1)^2 + (x - 1)
$$

D.h. man kann die alten Koeffizienten verwenden, falls man quasi  $(x - 1)$  als "Variable" verwendet.

Insbesondere gilt:  $p_2(x) = -\frac{1}{x}$  $\frac{1}{2} \cdot (x-1)^2 + p_1$ 

Das Taylorpolynom 2.Grades enthält, wie gewohnt, das Taylorpolynom 1.Grades.

Dass dies auch für die höheren Grade gilt wird noch einmal am Beispiel von  $p_3$ nachgewiesen und dann allgemein (ohne Beweis) übernommen.

Taylorpolynom 3.Grades:  $p_3(x) = a_3 \cdot x^3 + a_2 \cdot x^2$ 

Entwicklungsmitte:  $x_0 = 1$ 

Bedingungen:

$$
p_3(1) = f(1) \text{ und } p_3'(1) = f'(1) \text{ und } p_3''(1) = f''(1) \text{ und } p_3'''(1) = f'''(1)
$$
  
\n
$$
f'''(x) = \frac{2}{x^3} ; p_3'(x) = 3a_3 \cdot x^2 + 2a_2 \cdot x + a_1 ; p_3''(x) = 6a_3 \cdot x + 2a_2
$$
  
\n
$$
p_3'''(x) = 6a_3
$$
  
\n
$$
p_3(1) = a_3 + a_2 + a_1 + a_0 = 0
$$
  
\n
$$
p_3'(1) = 3a_3 + 2a_2 + a_1 = 1
$$
  
\n
$$
p_3''(1) = 6a_3 + 2a_2 = -1
$$
  
\n
$$
p_3'''(1) = 6a_3 = 2 \rightarrow a_3 = \frac{1}{3} \rightarrow a_2 = -\frac{3}{2} \rightarrow a_1 = 3 \rightarrow a_0 = -\frac{11}{6}
$$
  
\n
$$
\rightarrow p_3(x) = \frac{1}{3}x^3 - \frac{3}{2}x^2 + 3x - \frac{11}{6}
$$
  
\nUnschreiben von  $p_3$ :  
\n
$$
p_3(x) = \frac{1}{3}x^3 - \frac{3}{2}x^2 + 3x - \frac{11}{6} = \frac{1}{3}x^3 - x^2 + x - \frac{2}{6} - \frac{1}{2}x^2 + 2x - \frac{9}{6}
$$
  
\n
$$
p_2(x)
$$
  
\n
$$
p_3(x) = \frac{1}{3}x^3 - x^2 + x - \frac{1}{3} + p_2(x) = \frac{1}{3} \cdot (x^3 - 3x^2 + 3x - 1) + p_2(x)
$$
  
\n
$$
p_3(x) = \frac{1}{3} \cdot (x - 1)^3 + p_2(x) = \frac{1}{3} \cdot (x - 1)^3 - \frac{1}{2} \cdot (x - 1)^2 + (x - 1)
$$
  
\nBei der Berechnung von  $p_4$  wird nur noch der neue Koeffizient  $a_4$  berechnet.

Ansatz: 
$$
p_4(x) = a_4 \cdot (x - 1)^4 + \frac{1}{3} \cdot (x - 1)^3 - \frac{1}{2} \cdot (x - 1)^2 + (x - 1)
$$
  
\nEs gilt:  $f^{(4)}(x) = -\frac{6}{x^4}$  und  $p_4^{(4)}(x) = 24a_4$   
\nAns  $f^{(4)}(1) = p_4^{(4)}(1)$  folgt  $24a_4 = -6 \rightarrow a_4 = -\frac{1}{4}$   
\n $p_4(x) = -\frac{1}{4} \cdot (x - 1)^4 + \frac{1}{3} \cdot (x - 1)^3 - \frac{1}{2} \cdot (x - 1)^2 + (x - 1)$ 

Mit  $f^{(k)}(x) = (-1)^{k-1} \cdot \frac{0}{x}$  $\frac{(n-1)!}{x^k}$  und  $p_k^{(k)}(x) = k! \cdot a_k$  folgt aus  $f^{(k)}(1) = p_k^{(k)}(x)$  $a_k = (-1)^{k-1} \cdot \frac{0}{k}$  $\frac{(-1)!}{k!} = (-1)^{k-1} \cdot \frac{1}{k}$  $\boldsymbol{k}$ 

Somit lautet die Taylorreihe für  $ln(x)$ :

$$
ln(x) = (x - 1) - \frac{1}{2} \cdot (x - 1)^2 + \frac{1}{3} \cdot (x - 1)^3 - \frac{1}{4} \cdot (x - 1)^4 + \cdots
$$
  

$$
ln(x) = \sum_{k=1}^{\infty} (-1)^{k-1} \cdot \frac{1}{k} \cdot (x - 1)^k
$$

Diese Taylorreihe konvergiert nur auf dem Intervall  $(0, 2)$  und zudem konvergieren die Taylorpolynome sehr langsam. Man müsste daher einen sehr hohen Grad zur näherungsweisen Berechnung von Logarithmen verwenden.

Beispiel:  $ln (1.5) \approx 0.4054651081$ ;  $p_5($ 

Hier ist schon die dritte Dezimale falsch.

Man müsste mindestens das Polynom vom 28.Grad verwenden, um auf Rechnergenauigkeit (10 Dezimalen)  $ln(1.5)$  zu erhalten.

Daher ist diese Taylorreihe nicht geeignet, um damit gute Näherungen zu berechnen.

Anschließend zeigt man den Schülerinnen und Schülern, wie man mithilfe einer einfachen Substitution diese Taylorreihe eleganter schreiben kann.

$$
y = x - 1 \rightarrow x = y + 1
$$
  

$$
ln(y + 1) = \sum_{k=1}^{\infty} (-1)^{k-1} \cdot \frac{1}{k} \cdot y^{k}
$$

Will man also  $ln(1.5)$  berechnen muss man  $y = 0.5$  in der Taylorreihe wählen.

Hinweis: Für  $ln(y + 1)$  hätte man auch die Entwicklungsmitte  $y_0 = 0$  wählen können.

Die Abbildung veranschaulicht die Genauigkeit einiger Taylorpolynome.

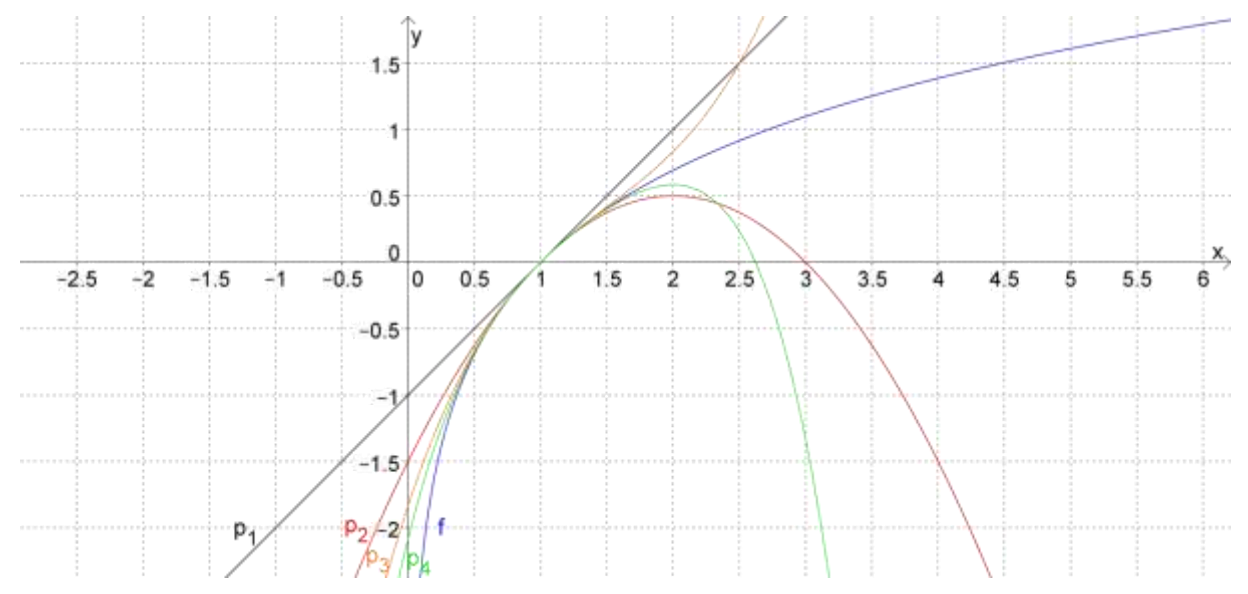

Danach wird noch die Taylorreihe mit einer beliebigen Entwicklungsmitte allgemein definiert.

Die Taylorreihe einer beliebig oft stetig differenzierbaren Funktion f mit der Entwicklungsmitte  $x_0$  lautet:

$$
f(x) = \sum_{k=0}^{\infty} \frac{f^{(k)}(x_0)}{k!} (x - x_0)^k
$$

#### **Eine effektive Taylorreihe zur Berechnung von Logarithmen**

Eine Variation der Einstiegsfrage lautete:"Wie berechnet ein Taschenrechner natürliche Logarithmen?"

Diese Frage konnte durch die Taylorreihe für  $ln(x)$  bzw.  $ln(x + 1)$  noch nicht zufriedenstellend beantwortet werden. Diese Reihe konvergiert nur auf dem Intervall  $(0: 2)$  und zudem konvergieren die Taylorpolynome sehr langsam. Man müsste daher einen sehr hohen Grad zur näherungsweisen Berechnung von Logarithmen verwenden.

Im weiteren Verlauf wurde mit den Schülerinnen und Schülern eine geeignetere Taylorreihe erarbeitet, mit der man zum einen auf ganz  $R^+$  natürliche Logarithmen berechnen kann und die zudem viel schneller konvergiert. Damit genügt schon die Eingabe eines Taylorpolynoms mit niedrigem Grad zur näherungsweisen Berechnung von Logarithmen.

$$
f(x) = \ln\left(\frac{1+x}{1-x}\right)
$$

Entwicklung der Taylorreihe ( $x_0 = 0$ ):

$$
f(x) = \sum_{k=0}^{\infty} \frac{f^{(k)}(0)}{k!} \cdot x^{k}
$$

 $\overline{a}$   $\overline{a}$ 

Die Funktion f lässt sich erheblich leichter ableiten, falls man zuvor eines der Logarithmengesetze (  $ln\left(\frac{a}{b}\right)$  $\left(\frac{a}{b}\right) = \ln(a) - \ln(b)$  ) anwendet. Dieses Gesetz muss man den Schülerinnen und Schülern mitteilen.

$$
f(x) = ln(\frac{1+x}{1-x}) = ln(1+x) - ln(1-x) \rightarrow f(0) = 0 \rightarrow a_0 = 0
$$
  
\n
$$
f'(x) = \frac{1}{1+x} - \frac{1}{1-x} \cdot (-1) = \frac{1}{1+x} + \frac{1}{1-x} \rightarrow f'(0) = 2 \rightarrow a_1 = \frac{2}{1!} = 2
$$
  
\n
$$
f''(x) = -\frac{1}{(1+x)^2} + \frac{1}{(1-x)^2} \rightarrow f''(0) = 0 \rightarrow a_2 = \frac{0}{2!} = 0
$$
  
\n
$$
f'''(x) = \frac{2}{(1+x)^3} + \frac{2}{(1-x)^3} \rightarrow f'''(0) = 4 \rightarrow a_3 = \frac{4}{3!} = \frac{2}{3}
$$
  
\n
$$
f^{(4)}(x) = -\frac{6}{(1+x)^4} + \frac{6}{(1-x)^4} \rightarrow f^{(4)}(0) = 0 \rightarrow a_4 = \frac{0}{4!} = 0
$$
  
\n
$$
f^{(5)}(x) = \frac{4!}{(1+x)^5} + \frac{4!}{(1-x)^5} \rightarrow f^{(5)}(0) = 2 \cdot 4! \rightarrow a_5 = \frac{2 \cdot 4!}{5!} = \frac{2}{5}
$$
  
\n
$$
f^{(k)}(x) = (-1)^{k-1} \cdot \frac{(k-1)!}{(1+x)^k} + \frac{(k-1)!}{(1-x)^k} \rightarrow f^{(k)}(0) = 0
$$
 für gerade k  
\n
$$
f^{(k)}(0) = 2 \cdot (k-1)!
$$
 für ungerade k

 $a_k = 0$  für gerade k bzw.  $a_k = \frac{2}{3}$  $\frac{(k-1)!}{k!} = \frac{2}{k}$  $\frac{2}{k}$  für ungerade k Somit ergibt sich folgende Taylorreihe:

$$
ln\left(\frac{1+x}{1-x}\right) = 2x + \frac{2}{3}x^3 + \frac{2}{5}x^5 + \frac{2}{7}x^7 + \dots
$$

$$
ln\left(\frac{1+x}{1-x}\right) = \sum_{i=1}^{\infty} \frac{2}{2i-1} \cdot x^{2i-1}
$$

Beispiel:  $ln(1,5) \approx 0,4054651081$ 

$$
\text{Aus } \frac{1+x}{1-x} = \frac{3}{2} \text{ folgt } x = \frac{1}{5} = 0.2 \text{ ; } p_5(0,2) \approx 0.4054613333
$$

Hier stimmen schon die ersten fünf Dezimalen.

Es genügt das Polynom bis  $i = 7$  zu verwenden, um auf Rechnergenauigkeit (10 Dezimalen)  $ln(1.5)$  zu erhalten.

Daher ist diese Taylorreihe geeignet, um damit gute Näherungen zu berechnen.

Die Abbildung veranschaulicht die Genauigkeit einiger Taylorpolynome.

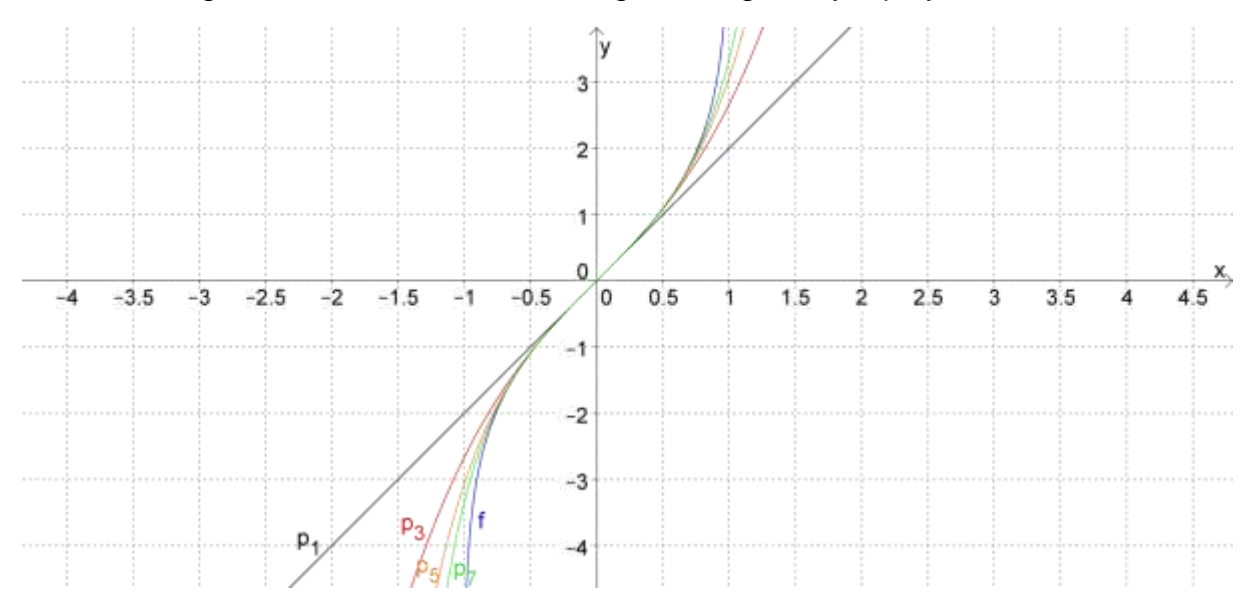

Will man  $ln(y)$  berechnen, so muss man zunächst das passende x bestimmen.

Aus  $y = \frac{1}{4}$  $\frac{1+x}{1-x}$  folgt  $x = \frac{y}{y}$  $\frac{y-1}{y+1}$ . Man kann also zu jedem  $y>0$  eindeutig x bestimmen, wobei  $x \in (-1, 1)$  gilt. Die Taylorreihe konvergiert für  $x \in (-1, 1)$  und die Taylorpolynome nähern sich auch für kleine i gut den Logarithmuswerten an.

Man könnte also den Taschenrechner mit einem Tool programmieren, das zunächst den passenden x- Wert zum eingegebenen y- Wert berechnet. Dieser x- Wert wird dann in ein hinreichend großes Taylorpolynom eingesetzt und damit der Logarithmus näherungsweise berechnet.

Hinweis: Für große Werte von y ist x nahe bei 1 und man müsste i recht groß wählen.

Dies kann man mit einem weiteren Tool, das auf den Logarithmengesetzen beruht, vermeiden. Man dividiert y solange in einer Schleife durch die eulersche Zahl e, bis das Ergebnis  $y^* = \frac{y}{e^m}$  zwischen 1 und e liegt.

Dann gilt:  $ln(y) = ln(y^* \cdot e^m) = ln(y^*) + ln(e^m) = ln(y^*)$ Man berechnet also den Logarithmus der recht kleinen Zahl  $y^*$  mit  $1 < y^* \leq e$ . Dann gilt für x:  $0 < x \leq \frac{e}{x}$  $\frac{e-1}{e+1} \approx$ 

Dadurch erhält man z.B. für  $i = 14$  auf Rechnergenauigkeit (10 Dezimalen) die exakten Logarithmuswerte für alle y.

Beispiel:

$$
ln(1000)
$$
, d.h.  $y = 1000 \rightarrow y^* = \frac{1000}{e^6} \approx 2,478752177$  (d.h.  $m = 6$ )  
\n $\rightarrow x = \frac{y^* - 1}{y^* + 1} \approx 0,4250812077$ 

Einsetzen in  $p_{2 \cdot 14-1} = p_{27}$  liefert:  $ln(1000) \approx 6 + 0.907755279 = 6.907755279$ 

Analog geht man für y- Werte, die nahe bei Null liegen vor. Jetzt multipliziert man solange mit e, bis das Ergebnis  $y^* = y \cdot e^m$  zwischen 1 und e liegt. Beispiel:

 $l\,n(10^{-6})$  , d.h.  $y=10^{-6}$   $\rightarrow$   $y^*=10^{-6}\cdot e^{14}\approx1,202604284$  (d.h.  $m=14)$  $\rightarrow x = \frac{y^*}{x^*}$  $\frac{y-1}{y^*+1} \approx$ 

Einsetzen in  $p_{2 \cdot 14-1} = p_{27}$  liefert:  $ln(10^{-6})$ 

### **Beispiele für Konvergenzradien von Taylorreihen**

Den Konvergenzradius von Potenzreihen und speziell von Taylorreihen kann man entweder mithilfe des Quotientenkriteriums oder mithilfe des Wurzelkriteriums (Formel von Cauchy- Hadamard) bestimmen.

Dabei ist das Wurzelkriterium das mathematisch schärfere Kriterium. Das heißt, es gibt Beispiele für Potenzreihen, deren Konvergenzradius mit dem Wurzelkriterium bestimmt werden kann, obwohl das Quotientenkriterium nicht zum Ziel führt.

Mögliche Definition des Konvergenzradius:

Gegeben ist die Potenzreihe  $\sum_{n=0}^{\infty} a_n \cdot (x - x_0)$ 

Falls es eine Zahl  $r \in IR$  gibt, so dass für  $|x - x_0| < r$  die Potenzreihe konvergiert und für  $|x - x_0|$  > r die Potenzreihe divergiert, dann heißt r der Konvergenzradius der Potenzreihe.

Sonderfälle:

1) Wenn die Potenzreihe nur für  $x = x_0$  konvergiert, dann gilt  $r = 0$ .

2) Wenn die Potenzreihe für alle  $x \in IR$  konvergiert, dann gilt  $r = \infty$ .

Die Potenzreihe konvergiert auf dem offenen Intervall  $(x_0 - r; x_0 + r)$ .

Ob die Reihe auch an einem der Ränder oder an beiden Rändern des Intervalls konvergiert, kann weder mit dem Wurzelkriterium noch mit dem Quotientenkriterium entschieden werden, sondern muss getrennt betrachtet werden.

**Quotientenkriterium** zur Bestimmung des Konvergenzradius einer Potenzreihe:

- a) Falls  $\lim_{n\to\infty}\left|\frac{a}{n}\right|$  $\left|\frac{a_n}{a_{n+1}}\right|$  existiert, dann gilt $\left|\mathbf{r}=\lim_{n\to\infty}\right|\frac{a_n}{a_n}$  $\frac{a_n}{a_{n+1}}$ .
- b) Falls für  $n\to\infty$  gilt  $\left|\frac{a}{b}\right|$  $\left|\frac{a_n}{a_{n+1}}\right| \rightarrow \infty$  , dann gilt
- Hinweis: Falls weder a) noch b) eintreten, dann kann man mit dem Quotienten kriterium den Konvergenzradius der Potenzreihe nicht bestimmen.

**Wurzelkriterium** zur Bestimmung des Konvergenzradius einer Potenzreihe:

a) Falls  $\lim\ \sup_{n\to\infty} \sqrt[n]{|a_n|}$  existiert, dann gilt für:

- $a_1$ ) lim sup<sub>n→∞</sub>  $\sqrt[n]{|a_n|} \neq 0$ :  $r = \frac{1}{\limsup n}$  $\limsup_{n\to\infty}$   $\frac{n}{\lambda}$
- $a_2$ ) lim sup $_{n\to\infty} \sqrt[n]{|a_n|} = 0$ : r

b) Falls für  $n \to \infty$  gilt  $\sqrt[n]{|a_n|} \to \infty$  , dann gilt

Da die Schülerinnen und Schüler ohne Hilfsmittel (Taschenrechner usw.) das Verhalten von  $\sqrt[n]{|a_n|}$  für  $n \to \infty$  in der Regel nicht abschätzen können, macht es auch wenig Sinn das Wurzelkriterium im Unterricht zu behandeln.

Das Verhalten von  $\frac{a}{b}$  $\frac{u_n}{a_{n+1}}$  für  $n\to\infty$  können die Schülerinnen und Schüler in der Regel auch ohne Hilfsmittel recht gut abschätzen. Daher ist es gut möglich den Schülerinnen und Schülern das Quotientenkriterium mitzuteilen und damit einige Beispiele für Konvergenzradien zu bestimmen.

Dabei ist natürlich nicht an einen Beweis des Kriteriums gedacht, der deutlich über das Niveau des Vertiefungskurses hinausgehen würde.

Beispiel 1: 
$$
f(x) = ln(x)
$$
;  $x_0 = 1$   
\n $ln(x) = \sum_{k=1}^{\infty} (-1)^{k-1} \cdot \frac{1}{k} \cdot (x-1)^k$   
\n
$$
\left| \frac{a_n}{a_{n+1}} \right| = \left| \frac{(-1)^{n-1} \cdot \frac{1}{n}}{(-1)^n \cdot \frac{1}{n+1}} \right| = \left| -\frac{n+1}{n} \right| = \frac{n+1}{n}
$$

$$
\Rightarrow \lim_{n \to \infty} \left| \frac{a_n}{a_{n+1}} \right| = \lim_{n \to \infty} \frac{n+1}{n} = 1 \Rightarrow r = 1
$$

Somit konvergiert diese Taylorreihe nur auf dem Intervall  $(0: 2)$ .

Beispiel 2: 
$$
f(x) = e^x
$$
;  $x_0 = 0$   
\n
$$
e^x = \sum_{k=0}^{\infty} \frac{1}{k!} x^k
$$
\n
$$
\left| \frac{a_n}{a_{n+1}} \right| = \left| \frac{\frac{1}{n!}}{\frac{1}{(n+1)!}} \right| = \left| \frac{(n+1)!}{n!} \right| = n+1
$$
\n
$$
\left| \frac{a_n}{a_{n+1}} \right| = n+1 \to \infty, \text{ daher gilt } r = \infty
$$

Somit konvergiert diese Taylorreihe nur auf ganz IR.

Beispiel 3: 
$$
f(x) = ln\left(\frac{1+x}{1-x}\right)
$$
;  $x_0 = 0$   
\n
$$
ln\left(\frac{1+x}{1-x}\right) = \sum_{i=1}^{\infty} \frac{2}{2i-1} \cdot x^{2i-1}
$$
\n
$$
\left|\frac{a_n}{a_{n+1}}\right| = \left|\frac{\frac{2}{2n-1}}{\frac{1}{2n+1}}\right| = \left|\frac{2n+1}{2n-1}\right| = \frac{2n+1}{2n-1}
$$
\n
$$
\Rightarrow \lim_{n \to \infty} \left|\frac{a_n}{a_{n+1}}\right| = \lim_{n \to \infty} \frac{2n+1}{2n-1} = 1 \Rightarrow r = 1
$$

Somit konvergiert diese Taylorreihe nur auf dem Intervall  $(-1; 1)$ .

#### **Aufgaben zu Taylorreihen**

**AUFGABE 1** Bestimme die Taylorreihe für folgende Funktionen um die

Entwicklungsmitte  $x_0 = 0$ . Bestimme auch den Konvergenzradius r der Reihe.

a)  $f(x) = e^{-x}$  b)  $g(x) = e^{x^2}$  c)  $h(x) = \ln \left(1 - \frac{x}{2}\right)$  $\left(\frac{x}{2}\right)$  d)  $i(x) = \frac{1}{1+x}$  $\mathbf{1}$ 

**AUFGABE 2 Bestimme jeweils das Taylorpolynom p<sub>5</sub> (d.h. vom Grad 5) um die** Entwicklungsmitte  $x_0 = 0$ .

Berechne jeweils die prozentuale Abweichung von  $p_5(1)$  von  $f(1)$ .

a)  $f(x) = \sqrt{1 + x}$  b)  $f(x) = \tan(x)$  c)  $f(x) = \arcsin(x)$  d)  $f(x) = \sinh(x)$ (Definition: "Sinus hyperbolicus"  $\sinh x = \frac{e^{x}-e^{-}}{2}$  $\frac{c}{2}$ ) Hinweis:  $f(x) = \tan x \rightarrow f'(x) = \frac{1}{\cos x}$  $(\cos(x))^2$  $f(x) = \arcsin(x)$   $\rightarrow$   $f'(x) = \frac{1}{\sqrt{2}}$  $\sqrt{1-x^2}$ 

**AUFGABE 3** Bestimme die Taylorreihe für folgende Funktionen um die Entwicklungsmitte  $x_0$ .

a)  $f(x) = x \cdot e^x$ ;  $x_0 = 1$  b)  $g(x) = \cosh x$ ;

(Definition: "Cosinus hyperbolicus"  $cosh x = \frac{e^{x} + e^{-}}{2}$  $\frac{16}{2}$ )

## **Lösungen: Aufgaben zu Taylorreihen**

### **AUFGABE 1**

a) 
$$
f(x) = e^{-x}
$$
;  $f'(x) = -e^{-x}$ ;  $f''(x) = e^{-x}$  ...  $f^{(k)}(x) = (-1)^k \cdot e^{-x}$   
\n $f^{(k)}(0) = (-1)^k$   
\n $f(x) = \sum_{k=0}^{\infty} \frac{(-1)^k}{k!} \cdot x^k$ 

Konvergenzradius: Quotientenkriterium

$$
\left|\frac{a_n}{a_{n+1}}\right| = \frac{\frac{1}{n!}}{\frac{1}{(n+1)!}} = \frac{(n+1)!}{n!} = n+1 \quad \Rightarrow \text{Es gibt keinen Grenzwert}
$$

Also gilt:  $r = \infty$ 

b) 
$$
g(x) = e^{x^2}
$$
;  $g'(x) = 2x \cdot e^{x^2}$ ;  $g''(x) = e^{x^2} \cdot (2 + 4x^2)$   
\n $g'''(x) = e^{x^2} \cdot (12x + 8x^3)$ ;  $g^{(4)}(x) = e^{x^2} \cdot (12 + 48x^2 + 16x^4)$   
\n $g^{(5)}(x) = e^{x^2} \cdot (120x + 160x^3 + 32x^5)$   
\n $g^{(6)}(x) = e^{x^2} \cdot (120 + 720x^2 + 480x^4 + 64x^6)$   
\n $g^{(k)}(0) = 0$  für ungerade k  $\rightarrow a_k = 0$  für ungerade k  
\n $g(0) = 1$ ;  $g''(0) = 2$ ;  $g^{(4)}(0) = 12$ ;  $g^{(6)}(0) = 120$   
\n $a_0 = \frac{1}{0!} = 1$ ;  $a_2 = \frac{2}{2!} = 1$ ;  $a_4 = \frac{12}{4!} = \frac{1}{2}$ ;  $a_6 = \frac{120}{6!} = \frac{1}{6}$  ...  $a_{2k} = \frac{1}{k!}$   
\n $g(x) = \sum_{k=0}^{\infty} \frac{1}{k!} \cdot x^{2k}$ 

Konvergenzradius: Quotientenkriterium

$$
\left|\frac{a_n}{a_{n+1}}\right| = \frac{\frac{1}{n!}}{\frac{1}{(n+1)!}} = \frac{(n+1)!}{n!} = n+1 \quad \Rightarrow \text{Es gibt keinen Grenzwert}
$$

Also gilt:  $r = \infty$ 

c) 
$$
h(x) = \ln\left(1 - \frac{x}{2}\right)
$$
;  $h'(x) = \frac{1}{x-2}$ ;  $h''(x) = -\frac{1}{(x-2)^2}$ ;  $h'''(x) = \frac{2}{(x-2)^3}$   
...  $h^{(k)}(x) = (-1)^{k+1} \cdot \frac{(k-1)!}{(x-2)^k}$   $\Rightarrow$   $h^{(k)}(0) = (-1)^{k+1} \cdot \frac{(k-1)!}{(-2)^k} = -\frac{(k-1)!}{2^k}$   

$$
h(x) = \sum_{k=0}^{\infty} -\frac{1}{k \cdot 2^k} \cdot x^k
$$

Konvergenzradius: Quotientenkriterium

$$
\left|\frac{a_n}{a_{n+1}}\right| = \frac{\frac{1}{n \cdot 2^n}}{\frac{1}{(n+1) \cdot 2^{n+1}}} = \frac{(n+1) \cdot 2^{n+1}}{n \cdot 2^n} = \frac{2 \cdot (n+1)}{n} \rightarrow \lim_{n \to \infty} \left|\frac{a_n}{a_{n+1}}\right| = \lim_{n \to \infty} \frac{2 \cdot (n+1)}{n} = 2
$$

Also gilt:  $r = 2$ 

d) 
$$
i(x) = \frac{1}{1+x}
$$
;  $i'(x) = -\frac{1}{(1+x)^2}$ ;  $i''(x) = \frac{2}{(1+x)^3}$ ;  $i'''(x) = -\frac{6}{(1+x)^4}$   
...  $i^{(k)}(x) = (-1)^k \cdot \frac{k!}{(1+x)^{k+1}} \rightarrow i^{(k)}(0) = (-1)^k \cdot k!$ 

$$
i(x) = \sum_{k=0}^{\infty} \frac{(-1)^k \cdot k!}{k!} \cdot x^k = \sum_{k=0}^{\infty} (-1)^k \cdot x^k
$$

Konvergenzradius: Quotientenkriterium

$$
\left|\frac{a_n}{a_{n+1}}\right| = \frac{1}{1} = 1 \Rightarrow \lim_{n \to \infty} \left|\frac{a_n}{a_{n+1}}\right| = 1
$$

Also gilt:  $r = 1$ 

**AUFGABE 2 Bestimme jeweils das Taylorpolynom p<sub>5</sub> (d.h. vom Grad 5) um die** Entwicklungsmitte  $x_0 = 0$ .

Berechne jeweils die prozentuale Abweichung von  $p_5(1)$  von f(1).

a) 
$$
f(x) = \sqrt{1 + x} = (1 + x)^{\frac{1}{2}}
$$
;  $f'(x) = \frac{1}{2}(1 + x)^{-\frac{1}{2}}$ ;  $f''(x) = -\frac{1}{4}(1 + x)^{-\frac{3}{2}}$   
\n $f'''(x) = \frac{3}{8}(1 + x)^{-\frac{5}{2}}$ ;  $f^{(4)}(x) = -\frac{15}{16}(1 + x)^{-\frac{7}{2}}$ ;  $f^{(5)}(x) = \frac{105}{32}(1 + x)^{-\frac{9}{2}}$   
\n $a_0 = \frac{1}{0!} = 1$ ;  $a_1 = \frac{\frac{1}{2}}{1!} = \frac{1}{2}$ ;  $a_2 = -\frac{\frac{1}{4}}{2!} = -\frac{1}{8}$ ;  $a_3 = \frac{\frac{3}{8}}{3!} = \frac{1}{16}$ ;  $a_4 = -\frac{\frac{15}{16}}{4!} = -\frac{5}{128}$   
\n $a_5 = \frac{\frac{105}{32}}{5!} = \frac{7}{256}$   $\Rightarrow$   $p_5(x) = 1 + \frac{1}{2}x - \frac{1}{8}x^2 + \frac{1}{16}x^3 - \frac{5}{128}x^4 + \frac{7}{256}x^5$   
\n $f(1) = \sqrt{2}$ ;  $p_5(1) = \frac{365}{256}$   $\Rightarrow \frac{\frac{365}{256} - \sqrt{2}}{\sqrt{2}}$   $\cdot 100\% \approx 0.818\%$ 

b) 
$$
f(x) = \tan(x)
$$
;  $f'(x) = \frac{1}{(\cos(x))^2}$ ;  $f''(x) = \frac{2\sin(x)}{(\cos(x))^2}$   
\n $f'''(x) = -\frac{4}{(\cos(x))^2} + \frac{6}{(\cos(x))^4}$ ;  $f^{(4)}(x) = -\frac{8\sin(x)}{(\cos(x))^3} + \frac{24\sin(x)}{(\cos(x))^5}$   
\n $f^{(5)}(x) = \frac{16}{(\cos(x))^2} - \frac{120}{(\cos(x))^4} + \frac{120}{(\cos(x))^6}$   
\n $a_0 = \frac{0}{0!} = 0$ ;  $a_1 = \frac{1}{1!} = 1$ ;  $a_2 = \frac{0}{2!} = 0$ ;  $a_3 = \frac{2}{3!} = \frac{1}{3}$ ;  $a_4 = \frac{0}{4!} = 0$   
\n $a_5 = \frac{16}{5!} = \frac{2}{15}$   $\Rightarrow$   $p_5(x) = x + \frac{1}{3}x^3 + \frac{2}{15}x^5$   
\n $p_5(1) = \frac{22}{15}$   $\Rightarrow \frac{\tan(1) - \frac{22}{15}}{\tan(1)}$   $\cdot$   $100\% \approx 5,826\%$   
\nc)  $f(x) = \arcsin(x)$ ;  $f'(x) = (1 - x)^{-\frac{1}{2}}$ ;  $f''(x) = x \cdot (1 - x)^{-\frac{3}{2}}$   
\n $f'''(x) = (1 + 2x^2) \cdot (1 - x)^{-\frac{5}{2}}$ ;  $f^{(4)}(x) = (9x + 6x^3) \cdot (1 - x)^{-\frac{7}{2}}$   
\n $f^{(5)}(x) = (9 + 72x^2 + 24x^4) \cdot (1 - x)^{-\frac{9}{2}}$   
\n $a_0 = \frac{0}{0!} = 0$ ;  $a_1 = \frac{1}{1!} = 1$ ;  $a_2 = \frac{0}{2!} = 0$ ;  $a_3 = \frac{1}{3!} = \frac{1}{6}$ ;  $a_4 = \frac{0}{4!} = 0$   
\n $a_5 = \frac{9}{5$ 

$$
a_0 = \frac{0}{0!} = 0 \; ; \; a_1 = \frac{1}{1!} = 1 \; ; \; a_2 = \frac{0}{2!} = 0 \; ; \; a_3 = \frac{1}{3!} = \frac{1}{6} \; ; \; a_4 = \frac{0}{4!} = 0
$$
\n
$$
a_5 = \frac{1}{5!} = \frac{1}{120} \; \Rightarrow \; p_5(x) = x + \frac{1}{6}x^3 + \frac{1}{120}x^5
$$
\n
$$
p_5(1) = \frac{47}{40} \; \Rightarrow \; \frac{\sinh(1) - \frac{47}{40}}{\sinh(1)} \cdot 100\% \approx 0017\%
$$

#### **AUFGABE 3**

a) 
$$
f(x) = x \cdot e^x
$$
;  $f'(x) = e^x + x \cdot e^x = (x + 1) \cdot e^x$   
\n $f''(x) = e^x + (x + 1) \cdot e^x = (x + 2) \cdot e^x$ ;  $f'''(x) = (x + 3) \cdot e^x$   
\n $f^{(k)}(x) = (x + k) \cdot e^x \rightarrow f^{(k)}(1) = (1 + k) \cdot e^1 = e \cdot (1 + k)$   
\n $a_k = \frac{e \cdot (1 + k)}{k!}$   
\n $f(x) = \sum_{k=0}^{\infty} \frac{e \cdot (1 + k)}{k!} \cdot (x - 1)^k$   
\nb)  $g(x) = \cosh(x) = \frac{e^x + e^{-x}}{2}$ ;  $g'(x) = \frac{e^x - e^{-x}}{2} = \sinh(x)$   
\n $g''(x) = \frac{e^x + e^{-x}}{2} = \cosh(x)$ ;  $g'''(x) = \sinh(x)$ ;  $g^{(4)}(x) = \cosh(x)$   
\n $a_k = \frac{1}{k!}$  für gerade k (d.h k = 2m) ;  $a_k = 0$  für ungerade k  
\n $g(x) = \sum_{m=0}^{\infty} \frac{1}{(2m)!} \cdot x^{2m}$